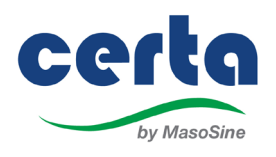

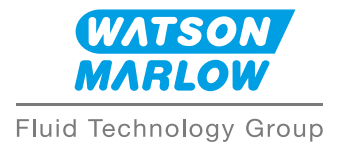

## Accessing the CERTA Augmented Reality App

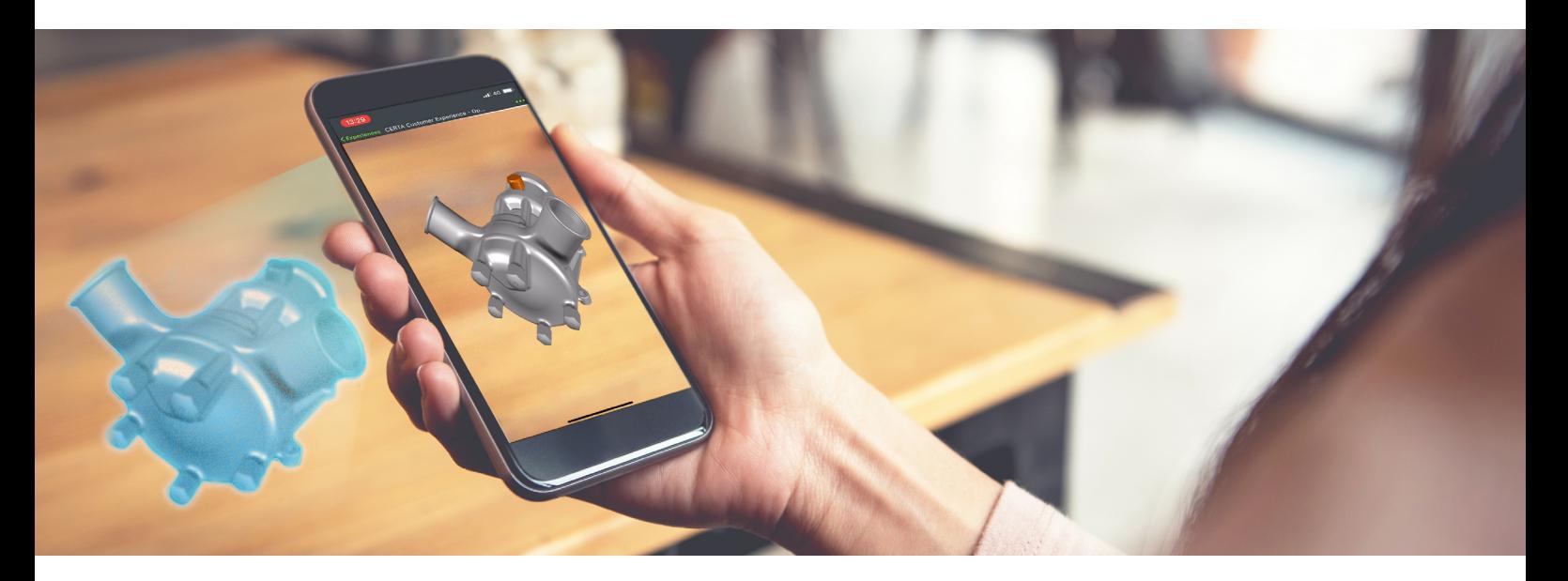

Install the free Vuforia View app from PTC inc.

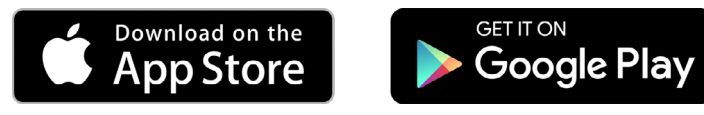

Supported devices: **[click here](https://support.ptc.com/help/vuforia/chalk_app_center/index.html#page/Vuforia_Chalk_Admin_Center/common/supported_devices.html)**.

To view this AR experience, use Vuforia View to scan this QR code:

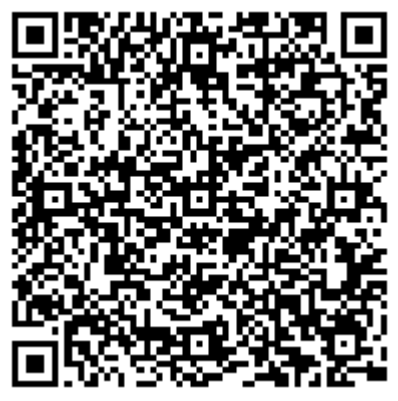

Alternatively **[click here](https://view.vuforia.com/command/view-experience?url=https%3A%2F%2Fwatson-marlow-dev.es.thingworx.com%2FExperienceService%2Fcontent%2Fprojects%2Finitial%2520test-copy%2Findex.html%3FexpId%3D1).**

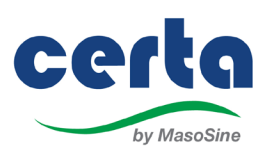

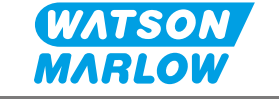

Fluid Technology Group

## App features

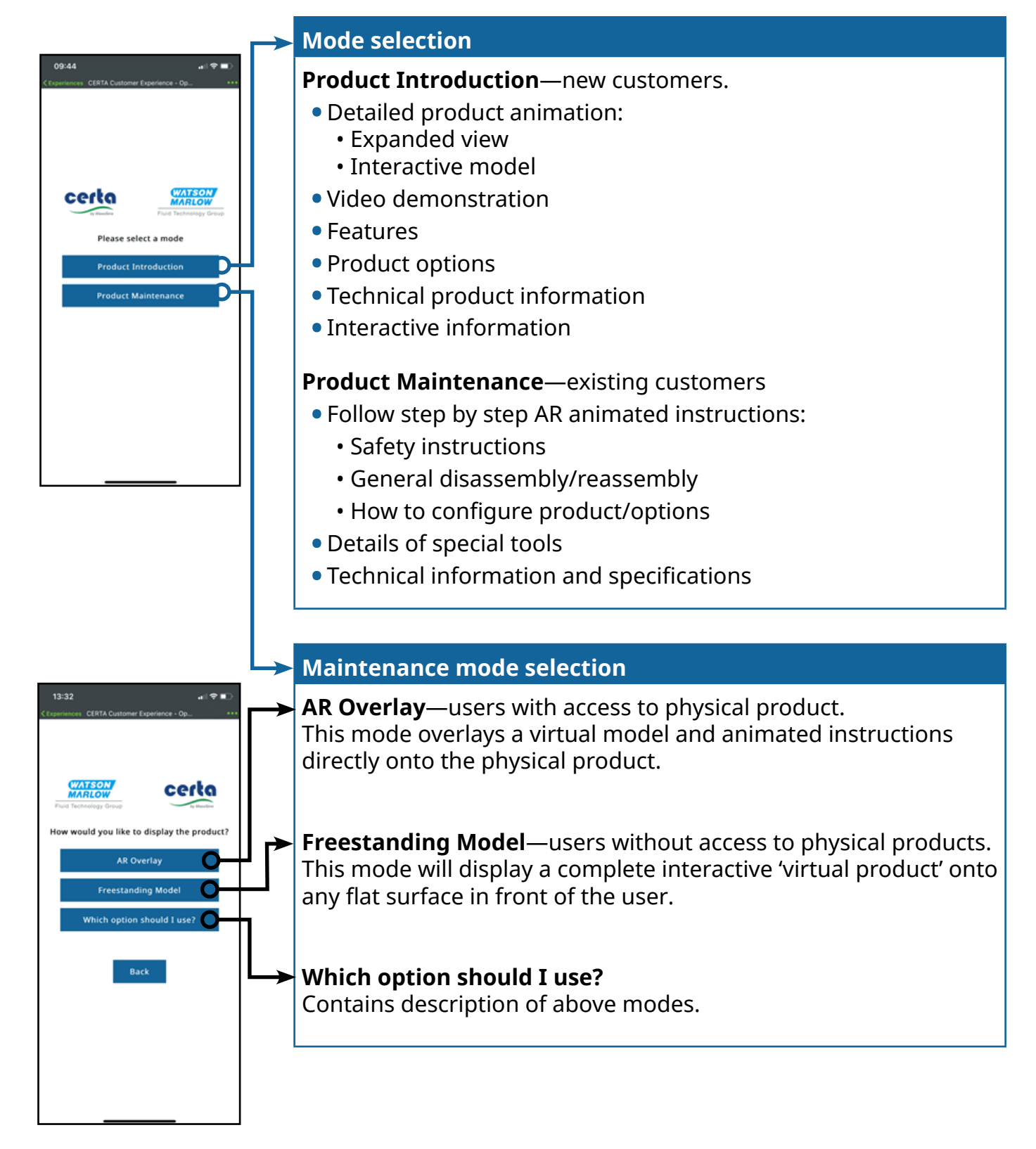